# **Font.NoProofChecking**

## **Description**

**C#**

Sets or returns a boolean that represents if Word will not perform grammar and spell checking on a character run when the document is opened.

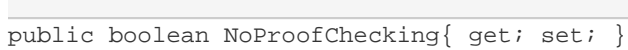

**vb.net**

```
Public Property NoProofChecking() As Boolean
```
## **Remarks**

MS Word equivalent: None

## **Examples**

#### **C#**

```
//--- Return NoProofChecking
 bool noProofChecking = oFont.NoProofChecking;
 //--- Set NoProofChecking to not perform grammar and spell check
 oFont.NoProofChecking = true;
```
#### **vb.net**

```
'--- Return NoProofChecking
Dim noProofChecking As Boolean = oFont.NoProofChecking
 '--- Set NoProofChecking to not perform grammar and spell check
oFont.NoProofChecking = True
```